## **VAUCLUSE**.FR

# **Recherche avancée**

#### **FILTRES ACTIFS**

Par [rubrique:](https://archives.vaucluse.fr/recherche-avancee-1197.html?tx_solr%255Bq%255D=ouvrages%20%25C3%25A0%20consulter%20sur%20place&tx_solr%255Bsort%255D=title%20asc) Nos offres  $\times$  (15)

> **B** [RETIRER](https://archives.vaucluse.fr/recherche-avancee-1197.html?tx_solr%255Bq%255D=ouvrages%20%25C3%25A0%20consulter%20sur%20place&tx_solr%255Bsort%255D=title%20asc) TOUS LES FILTRES

**FILTRE DE RÉSULTATS**

**Par types de contenus**

 $\geq$  [Pages](https://archives.vaucluse.fr/recherche-avancee-1197.html?tx_solr%255Bq%255D=ouvrages%20%25C3%25A0%20consulter%20sur%20place&tx_solr%255Bfilter%255D%255B44%255D=rootline%253A%252F1192%252F1552%252F&tx_solr%255Bfilter%255D%255B45%255D=altType_stringM%253APages&tx_solr%255Bsort%255D=title%20asc) (15)

**Par rubrique**

Nos [offres](https://archives.vaucluse.fr/recherche-avancee-1197.html?tx_solr%255Bq%255D=ouvrages%20%25C3%25A0%20consulter%20sur%20place&tx_solr%255Bfilter%255D%255B44%255D=rootline%253A%252F1192%252F1552%252F&tx_solr%255Bsort%255D=title%20asc) (15)

#### **Par date de création**

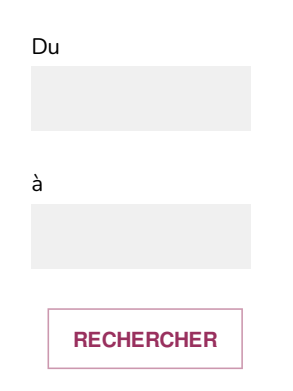

#### **TRIER PAR :**

- > [Pertinence](https://archives.vaucluse.fr/recherche-avancee-1197.html?tx_solr%255Bq%255D=ouvrages%20%25C3%25A0%20consulter%20sur%20place&tx_solr%255Bfilter%255D%255B44%255D=rootline%253A%252F1192%252F1552%252F)
- $\geq$  [\[Titre\]](https://archives.vaucluse.fr/recherche-avancee-1197.html?tx_solr%255Bq%255D=ouvrages%20%25C3%25A0%20consulter%20sur%20place&tx_solr%255Bfilter%255D%255B44%255D=rootline%253A%252F1192%252F1552%252F&tx_solr%255Bsort%255D=title%20desc)
- Type de [contenu](https://archives.vaucluse.fr/recherche-avancee-1197.html?tx_solr%255Bq%255D=ouvrages%20%25C3%25A0%20consulter%20sur%20place&tx_solr%255Bfilter%255D%255B44%255D=rootline%253A%252F1192%252F1552%252F&tx_solr%255Bsort%255D=fontendType_stringS%20asc)
- Date de publication [\(modifications\)](https://archives.vaucluse.fr/recherche-avancee-1197.html?tx_solr%255Bq%255D=ouvrages%20%25C3%25A0%20consulter%20sur%20place&tx_solr%255Bfilter%255D%255B44%255D=rootline%253A%252F1192%252F1552%252F&tx_solr%255Bsort%255D=changed%20asc)

Affichage des résultats 1 à 10 sur 15 au total

Pages

Pertinence: 40%

## **"Comme dans du beurre", une affaire [judiciaire](https://archives.vaucluse.fr/documents-a-savourer/histoires-d-archives/comme-dans-du-beurre-une-affaire-judiciaire-1961.html)**

l'instigateur du crime : il lui <mark>a</mark> remis le tranchet qui <mark>a</mark> servi à tuer l'annamite car le sien avait été confisqué par le garde de la Barthelasse, c'est également lui qui a eu l'idée d'agresser l'annamite [...] précédent, a exhibé fièrement un tranchet de cordonnier devant Régis. Lorsqu'Hippolyte Rossille, poursuivant sa tournée, charge une cargaison de bois au château d'Oléon, il laisse Charles sur place qui lui [...] sont arrêtés le 11 mai place Castellane à Marseille. Ils mettent ensuite la main sur le quatrième comparse, Jean-Baptiste R. mais celui-ci est disculpé presque aussitôt car il <mark>a</mark> un alibi : il faisait

**29/03/2024 12:54**

Pages

Pertinence: 35%

## **[Apiculture](https://archives.vaucluse.fr/des-abeilles-et-des-hommes/l-apiculture-traditionnelle/apiculture-a-bedoin-2400.html) à Bedoin**

latin rusca , écorce), telle semble être la première ruche utilisée par l'homme d'après les **ouvrages** d'apiculture. Cette ruche était utilisée plus spécifiquement dans le Midi de la France. Le tronc [...] bruit fait précipiter les abeilles dans l'intérieur de la ruche ". On aura pris soin au préalable de <mark>placer</mark> face aux « apiers » des branches de chêne vert ou de pin afin de retenir les essaims qui pourront [...] A télécharger Bulletin de la Société d'agriculture et d'horticulture de

**21/06/2023 10:46**

Pages

Pertinence: 78%

## **[Conférence](https://archives.vaucluse.fr/programmation/rencontres-passees/conference-la-carte-marine-davignon-un-tresor-de-nos-archives-2526.html) : La carte marine d'Avignon, un trésor de nos archives**

cette carte exceptionnelle et sa conservation à Avignon. A l'occasion de la conférence, Jacques Mille présentera l'ouvrage, publié sous l'égide des archives départementales, « La carte d'Avignon [...] Géographie, professeur à

la retraite. Collectionneur de cartes géographiques anciennes et auteur d'ouvrages sur les cartes géographiques anciennes des Hautes-Alpes, du Dauphiné, des Calanques de Marseille [...] ainsi que d'articles sur les cartesportulans. Venez découvrir comment un cartographe médiéval <mark>a</mark>. vers 1300. dessiné et représenté sur l'une des plus anciennes cartes-portulans parvenues jusqu'à nous

**15/05/2024 18:00**

Pages

Pertinence: 46%

## **Elzéar Genet, qui est donc cet homme méconnu de nos [contemporains](https://archives.vaucluse.fr/histoires-d-archives/elzear-genet-dit-carpentrasso/elzear-genet-qui-est-donc-cet-homme-meconnu-de-nos-contemporains-2641.html) ?**

Genet, dit Carpentras, un musicien pour Dieu . Elzéar Genet <mark>a</mark> très certainement été enfant de chœur mais il est difficile de dire où il a fait ses études musicales, littéraires et théologiques car on [...] le chœur de l'église Saint-Agricol à Avignon. Une dalle a été posée derrière l'autel de cette église pour rappeler cette sépulture. Elzéar Genet n'a jamais été nommé évêque, il est appelé dans les actes [...] Elzéar Genet est ainsi nommé chantre de la chapelle pontificale en 1508. Selon Pierre Avon, Jules II « l'a appelé pour son talent vocal reconnu et célébré, sa maîtrise de l'écriture polyphonique, et peutêtre

**21/06/2023 10:46**

Pages

Pertinence: 91%

## **Je fais ma [pré-demande](https://archives.vaucluse.fr/nos-offres/espace-lecteurs/je-fais-ma-pre-demande-de-document-en-ligne-1864.html) de document en ligne**

est inexacte, elle ne pourra pas être traitée. Il n'y a pas de pré-demande pour les registres d'état civil, la sous-série 42 J et les **ouvrages** de bibliothèque. En cas d'empêchement > prévenir la [...] La pré-demande permet à un lecteur déjà inscrit de **consulter** un document dès son arrivée en salle de lecture et pour le jour de son choix [...] Fermé au public Vendredi 08:30–12:30, 13:30– 17:00 Pensez aussi à consulter l'actualité

**25/04/2024 16:13**

Pages

Pertinence: 88%

#### **Je m'inscris, je [commande,](https://archives.vaucluse.fr/nos-offres/espace-lecteurs/je-m-inscris-je-commande-je-consulte-1863.html) je consulte**

souhaite le **consulter** quand même : je fais une demande de dérogation Le document a été numérisé ou microfilmé Un autre support de consultation m'est proposé [...] règlement intérieur. Je commande Pour <mark>consulter</mark> les documents, je consulte les inventaires d'archives qui offrent une description résumée d'un document (ou d'un [...] mauvais état mais <mark>n'a</mark> pas été encore

#### numérisé Je me rapproche du président de salle pour savoir si une reproduction est possible Je consulte Les

**25/04/2024 16:13**

Pages

Pertinence: 69%

#### **[L'enseignement](https://archives.vaucluse.fr/histoires-d-archives/bienheureux-cesar-de-bus/l-enseignement-2353.html)**

Tour Saint-Jean (place Pie à Avignon), aujourd'hui, seul vestige de la commanderie des Hospitaliers de Saint-Jean-de-Jérusalem [...] raison d'être et assez vite, le terme de « catéchisme » va se substituer à celui de « doctrine ». A un « enseignement populaire », qui est d'abord leur spécialité, ils ajoutent un enseignement religieux [...] apparaissent à côté des auteurs latins et grecs. Catalogues de bibliothèques, palmarès de prix, **ouvrages** et cahiers de collégiens ont été conservés, et montrent le contenu de cet enseignement général classique

**21/06/2023 10:46**

Pages

Pertinence: 61%

## **La belle [aventure](https://archives.vaucluse.fr/des-abeilles-et-des-hommes/l-apiculture-se-professionnalise-et-la-connaissance-se-diffuse/la-belle-aventure-de-la-gazette-apicole-2411.html) de La Gazette apicole**

publiée en 1945, après son décès ; (ouvrage que les archives départementales viennent d'acquérir) Allons plus loin Consulter l' inventaire de La Gazette apicole [...] 1919) que la collection est conservée, quasi complète jusqu'au dernier numéro (n° 891). La Gazette a été numérisée et ses exemplaires sont accessibles en ligne En véritable "propagandiste" [...] vignettes, humoristiques et talentueuses, de la dessinatrice Elisabeth Meyer. Avec les nombreux ouvrages publiés par les Alphandéry père et fils, l'énorme documentation collectée sur l'abeille et l'apiculture

**21/06/2023 10:46**

Pages

Pertinence: 41%

#### **La [congrégation](https://archives.vaucluse.fr/histoires-d-archives/bienheureux-cesar-de-bus/la-congregation-2352.html)**

– puis de celle de Sylvain Gagnière qui en permit la **consultation** par plusieurs historiens et un microfilmage en 1993. Le Département de Vaucluse l'a acquis pour qu'il rejoigne le fonds des archives des [...] (Aix) et le Dauphiné. En 1596, les vastes bâtiments de l'ancienne commanderie de Saint-Jean-le-Vieux (place Pie) sont offerts à la future congrégation où cohabitent clercs et laïcs. Le 27 juin 1598, la

**21/06/2023 10:46**

Pages

Pertinence: 100%

#### **Le carnet [disparu](https://archives.vaucluse.fr/le-carnet-disparu-2375.html)**

lui-même : « bon surtout pour conserver sa place », « votera bien pour conserver sa place », « il votera comme on voudra pour conserver sa place » ; « Électeur des épiciers, il influençait [...] dans son <mark>ouvrage</mark> « Les dessous d'une élection législative en Province en 1824 - d'après le carnet d'un sous-préfet d'Apt (1904)», il fut un agent actif et diligent de la stratégie mise en place par le [...] acheté en 1899 par la bibliothèque d'Apt à un libraire de Tours, a disparu de la circulation et des collections, et nul ne sait s'il <mark>a</mark> été volé, détruit ou mis à l'abri. Est-ce le résultat de tant

**21/06/2023 10:46**

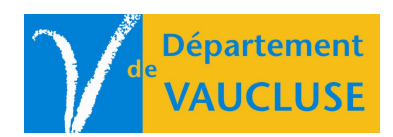

**ARCHIVES DÉPARTEMENTALES DE VAUCLUSE** Palais des papes 84000 AVIGNON